## Le Petit Tuto : Passez en mo

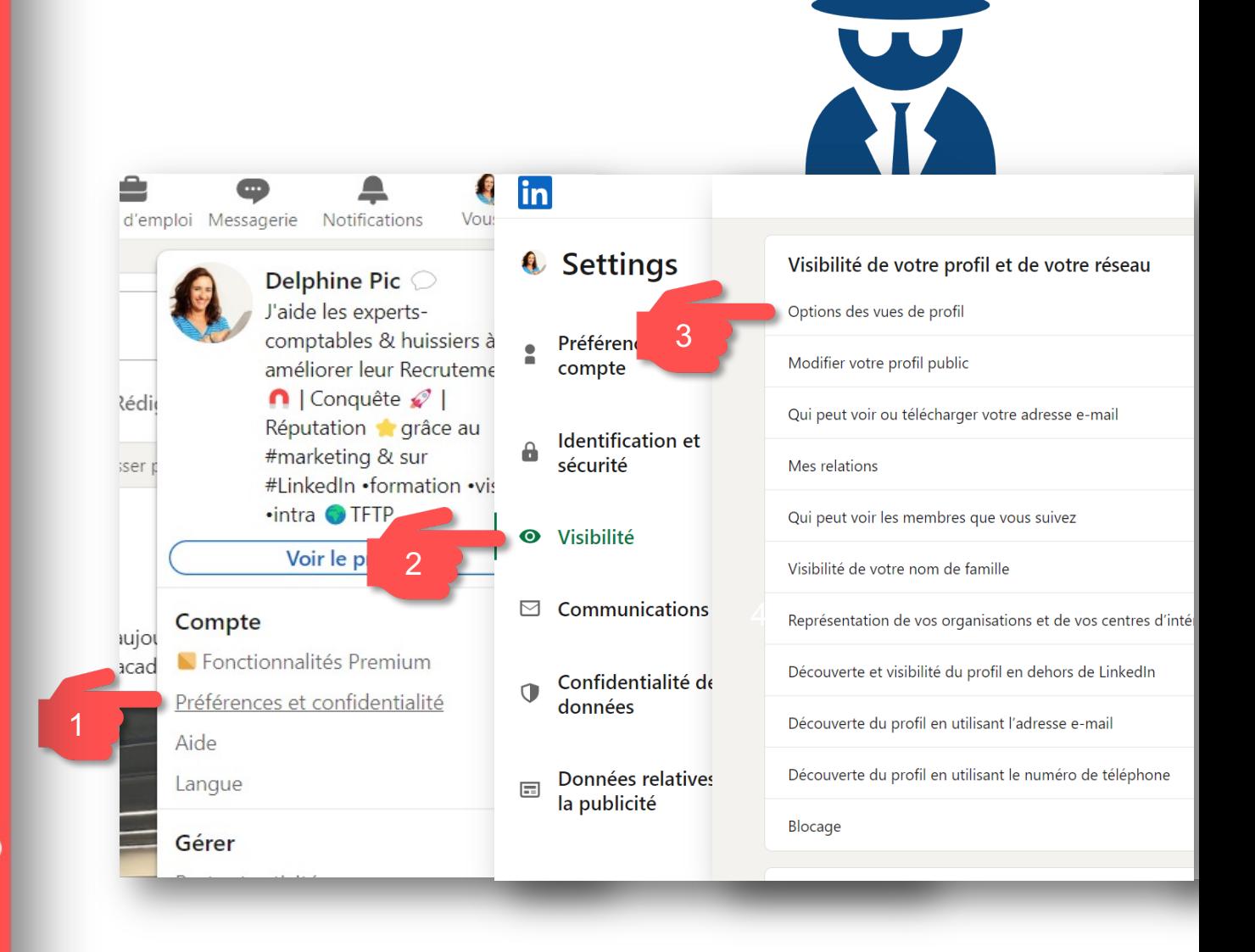

P'TIT TUTO

OLOLLI

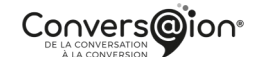

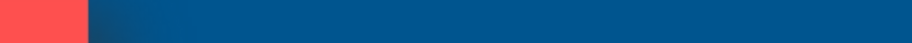